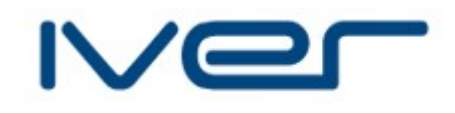

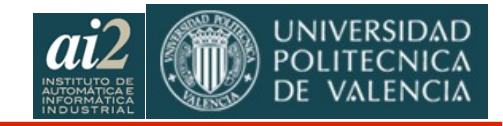

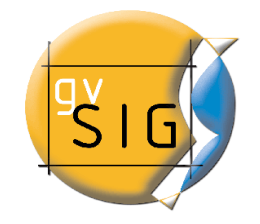

## **Visualización 3D con gvSIG**

**Salvador Bayarri Julio Campos**

**IVER**

**Javier Lluch Rafael Gaitan**

**Instituto de Automática e Informática Industrial Universidad Politécnica de Valencia**

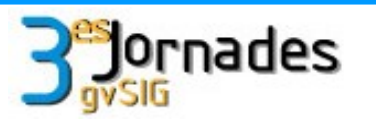

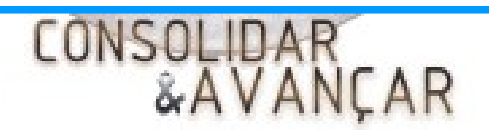

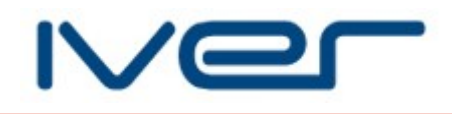

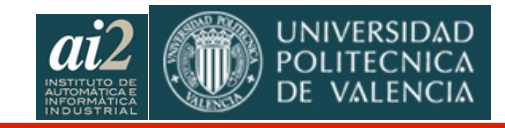

# Contenido

- Antecedentes
- **Estructuras jerárquicas para visualización**
- Aplicación a Sistemas de Información Geográfica
- Descripción de gvSIG 3D
- Demo

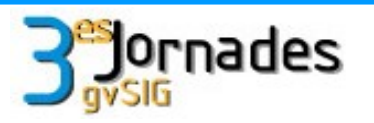

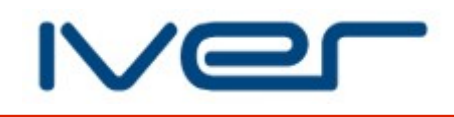

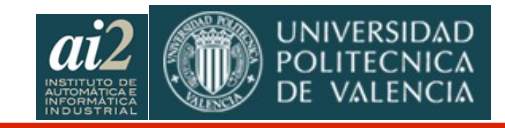

#### Antecedentes

- Disponibilidad de conjuntos masivos de datos
	- $\blacksquare$ Imágenes satélite, LIDAR, datos vectoriales (e.g. Catastro)
- **Idea de un interfaz interactivo (la 'Tierra Digital' de Al Gore)**
- Evolución tecnologías de visualización 3D (no SIG)
	- NASA WorldWind, Google Earth
- No existe un SIG con capacidad 3D, con vistas planetarias y 'planas'

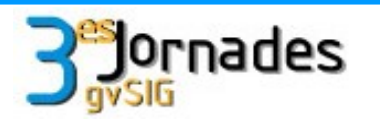

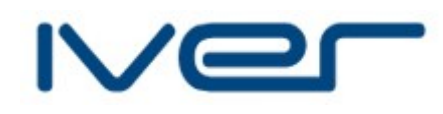

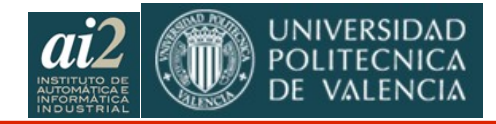

#### Estructuras jerárquicas para visualización

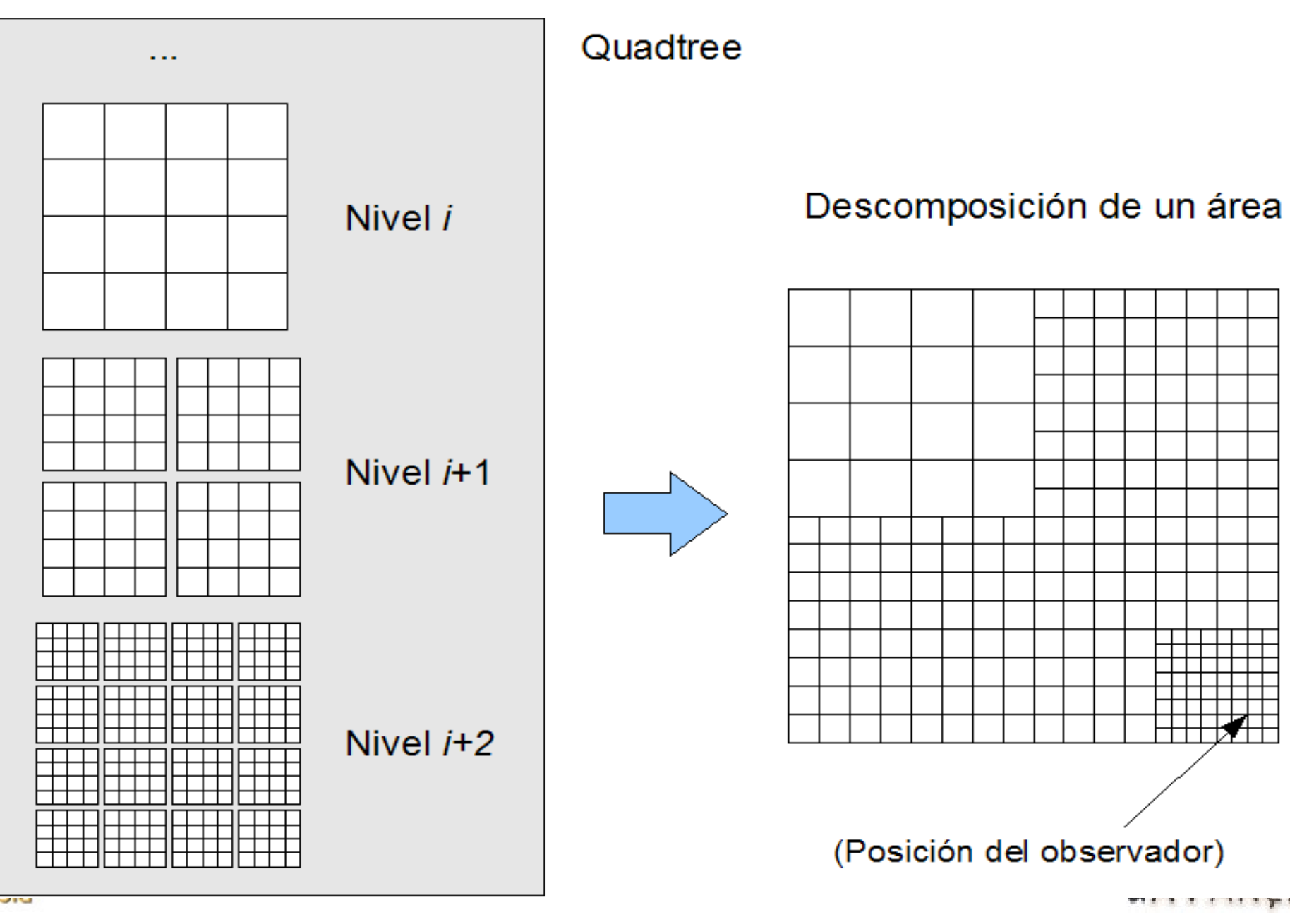

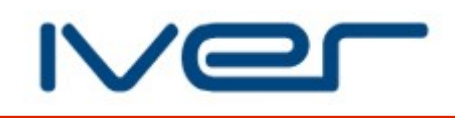

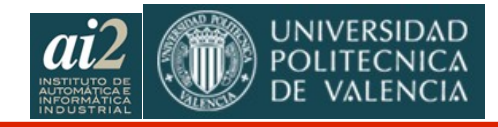

### Aplicación a los SIG

- Es claro como aplicar el quadtree a una vista 'plana' (coordenadas geográficas en X e Y, elevación en Z)
- Para vistas esféricas se han propuesto diversos sistemas de partición. Por conveniencia, proponemos una partición con cuadrados en el plano longitud/latitud

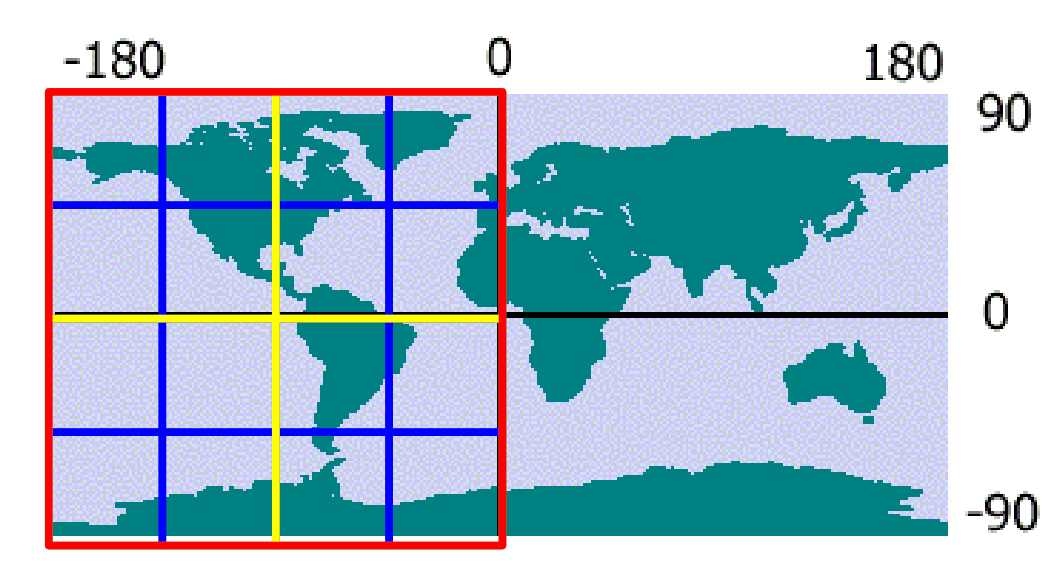

Con un nodo por hemisferio, en el nivel 32 tenemos baldosas < 1 cm

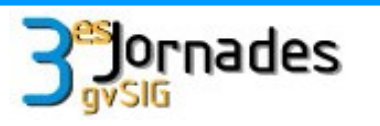

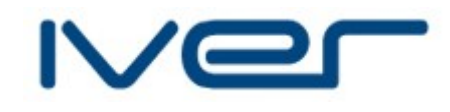

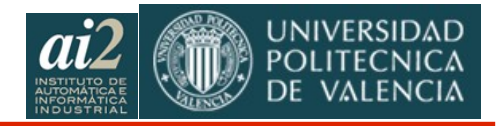

#### gvSIG 3D: sistema de visualización

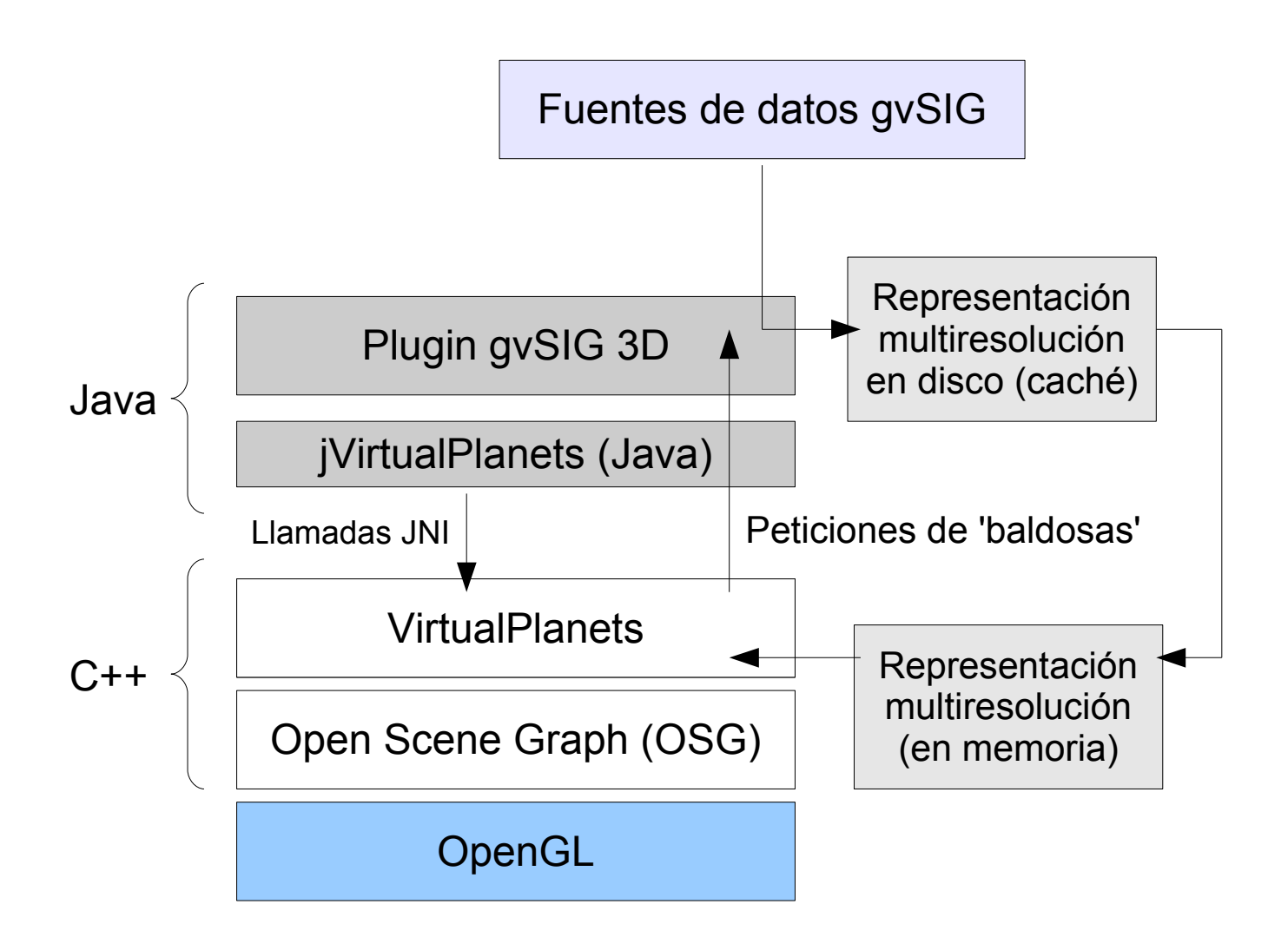

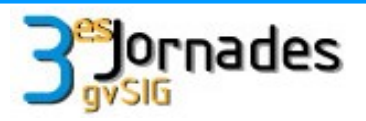

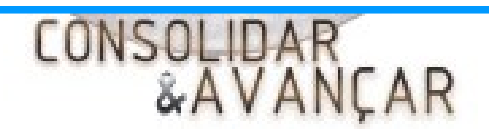

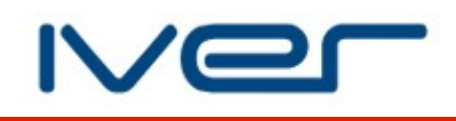

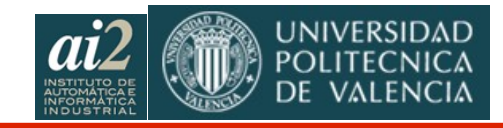

## gvSIG 3D: integración

- Nuevo tipo de documento 'Vista 3D'
- Una vista 3D puede ser esférica o plana
- Todas las fuentes de datos y capas de gvSIG pueden utilizarse en 3D

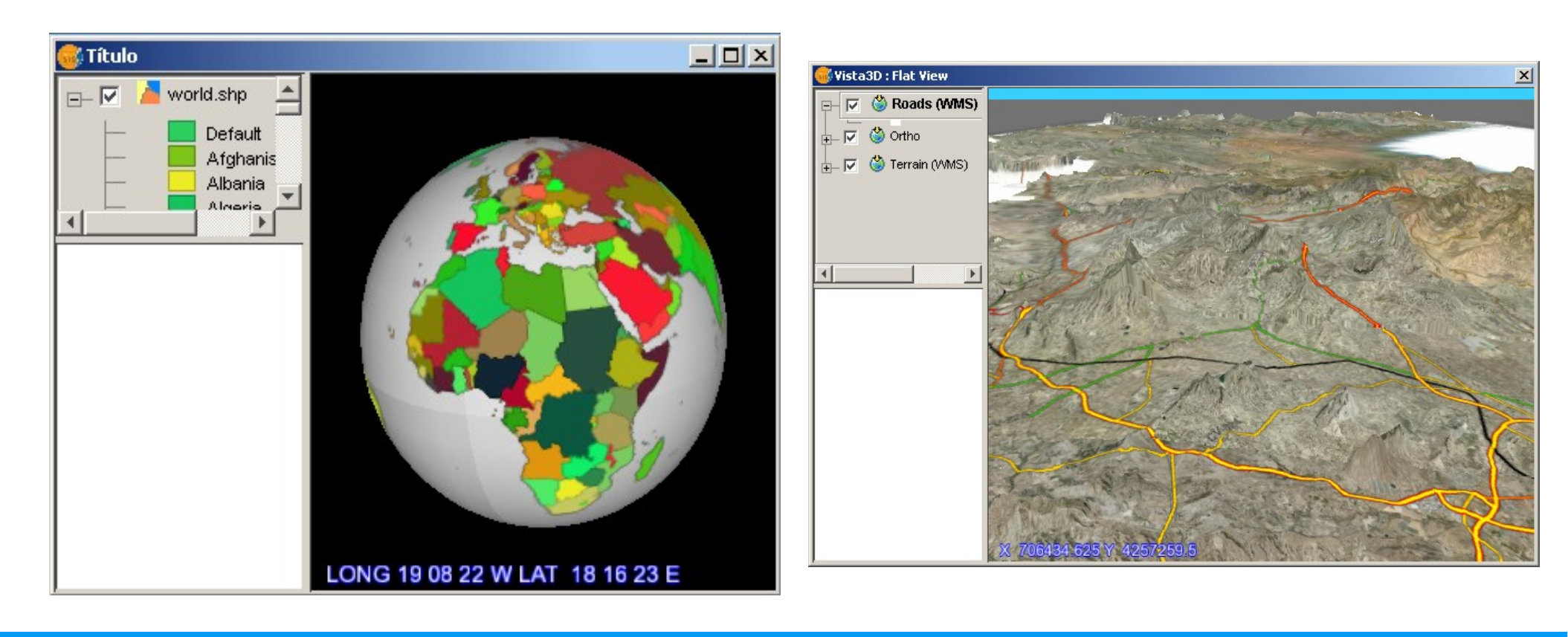

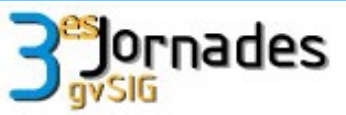

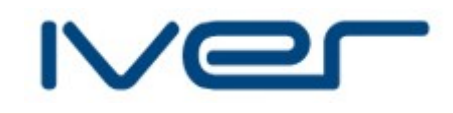

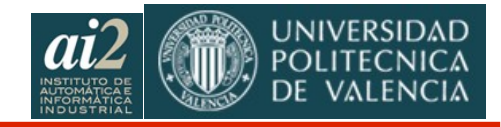

### gvSIG 3D: trabajo en marcha

- Animación (2D y 3D)
- Implementación estructura multiresolución para datos vectoriales
- Soporte para múltiples capas de terreno
- Soporte para mallas triangulares de terreno
- E Importación/exportación de objetos 3D

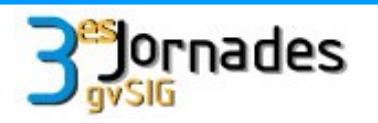

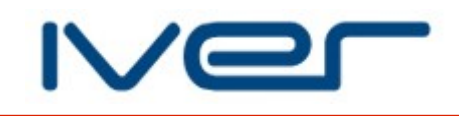

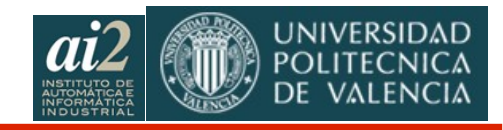

#### Planificación

- Piloto (sobre gvSIG 1.1.1) 2007 Q4
- **3D y animación básicos** 2008 Q1
- 3D y animación avanzados 2008 Q3
- Fin del desarrollo 2009 Q1

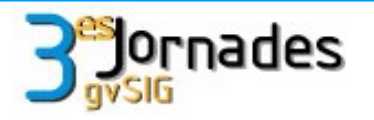

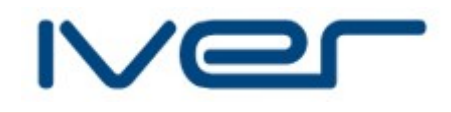

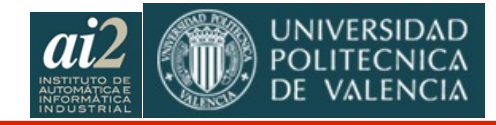

#### Gracias por su atención

**Salvador Bayarri: salvador.bayarri@iver.es Julio Campos: julio.campos@iver.es Javier Lluch: jlluch@dsic.upv.es Rafael Gaitán: rgaitan@ai2.upv.es**

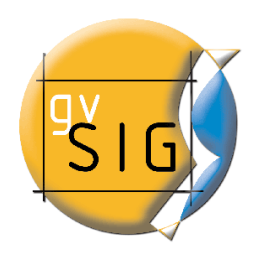

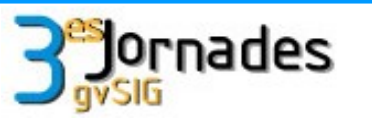

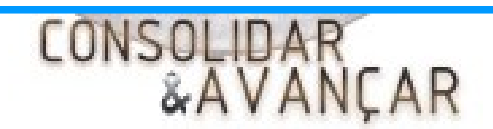